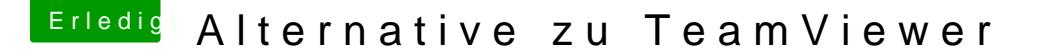

Beitrag von Sascha\_77 vom 22. Oktober 2018, 11:11

Nachdem ich heute mal nach einer Alternative zum TeamViewer-"Molloch' ich über diese Software gestolpert.

[https://anydesk.de/remot](https://anydesk.de/remote-desktop)e-desktop

Macht einen guten Eindruck und steht auf einem buchstäblich schlanken Fuß von Win -> Mac am laufen.

Damit man das Programm in Windows nicht "installieren" muss hängt eine p Mac App hab ich ebenfalls mal angehangen.

Beitrag von locojens vom 22. Oktober 2018, 11:22

Macht auf den Ersten Blick einen guten Eindruck! Du wirst ja sicher weite was taugt.

Beitrag von Phinix2000 vom 22. Oktober 2018, 11:40

Wir verwenden AnyDesk bei uns in der Firma. Ich muss sagen die Softw gut. Super schnell und einfache Handhabung

Beitrag von anonymous\_writer vom 22. Oktober 2018, 11:51

Echt super die Software. Und man muss die nicht mal installieren. Es auszuführen.

Beitrag von FighterSchrauber vom 22. Oktober 2018, 13:27

Sieht interessant aus, muss ich Mal testen, auch wenn durch meinen ' TeamViewer Monopolstellung hat...

Beitrag von scarface0619 vom 22. Oktober 2018, 13:32

Naja das lässt sich auch gut erklären, ANYDESK ist aus der Hand Entwicklern, welche sich selbstständig gemacht haben. Daher auch das Teamviewers zu spüren

Beitrag von Unwesen vom 22. Oktober 2018, 13:53

Braucht die auch keine Portfreigaben wie Team Viewer?

Beitrag von Sascha\_77 vom 22. Oktober 2018, 14:10

Genau. Das läuft ja zentral über deren Server. Daher müssen die rausfunken.

## [scarface0](https://www.hackintosh-forum.de/user/44271-scarface0619/)619

Look and Feel finde ich eigtl. jetzt gar nicht so wie beim Teamviewer. Oberfläche.

Beitrag von scarface0619 vom 22. Oktober 2018, 14:14

Vom Feeling her ist es wie Teamviewer es läuft eigentlich recht Smooth damit auch schon so meine Probotlempeise Umgebung ist auch bei dene wirklich günstig

Klar ist es eine andere Oberfläche, wäre ja auch schlimm wenn nicht.

Beitrag von Sascha\_77 vom 22. Oktober 2018, 15:35

Läuft jetzt schon Unterbrechnungsfrei seit 3:20h. Beim TV wird mar zwangsgetrennt in der kostenlosen Variante.

Beitrag von umax1980 vom 22. Oktober 2018, 15:47

Danke für diesen Tipp, sehr gute Software. Beim Teamviewer hab ic gehabt, daß die Software immer "dicker" wurde....

Beitrag von scarface0619 vom 22. Oktober 2018, 16:10

Kann ich nicht sagen, da ich in beiden Fällen Corperate Lizenzen im E beim Teamviewer keine Probleme hatte...außer die Server gingen mal wieder

Beitrag von Sascha\_77 vom 22. Oktober 2018, 17:03

umax1980

Deswegen schrieb ich auch "Molloch". Hat schon bisschen was von Bloatwa Guck dir allein mal die Dateigröße an. TV ist zehn mal größer.

Beitrag von umax1980 vom 22. Oktober 2018, 17:10

Ich teste das später mal ausgiebig, beim Teamviewer hatte ich des Öftere Cross-Platform-Verbindungen.

Mal sehen wie sich das hier verhält.

Beitrag von Sascha\_77 vom 8. August 2019, 10:52

Nachdem ich AnyDesk nun lange getestet habe muss ich sagen ... TeamViewer zurück. Warum? Die linke Maustaste wird in manchen Situati Wenn ich z.b. im Browser auf einer Seite ein Pull Down Menu drücke, Klicke ich links irgendwo oben im Menu des Browser geht es sofort. Ka was das ist. Und nicht nur im Browser ist es mit der linken Maustaste so wird manchmal ein Linksklick als Doppelklick interpretiert.